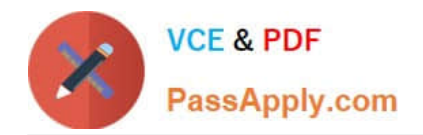

# **1Z0-1082-20Q&As**

Oracle Profitability and Cost Management 2020 Implementation **Essentials** 

## **Pass Oracle 1Z0-1082-20 Exam with 100% Guarantee**

Free Download Real Questions & Answers **PDF** and **VCE** file from:

**https://www.passapply.com/1z0-1082-20.html**

### 100% Passing Guarantee 100% Money Back Assurance

Following Questions and Answers are all new published by Oracle Official Exam Center

**Colonization** Download After Purchase

- **@ 100% Money Back Guarantee**
- **63 365 Days Free Update**
- 800,000+ Satisfied Customers

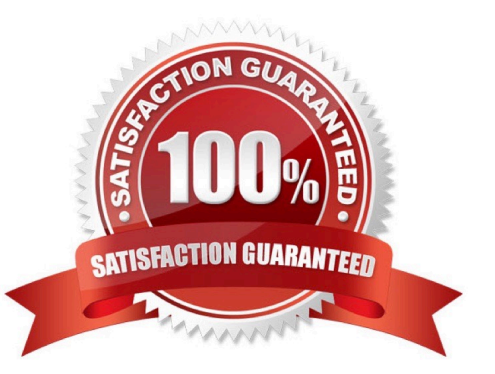

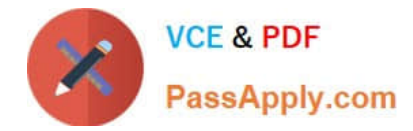

#### **QUESTION 1**

Which set of items do you need to define for a custom calculation rule?

- A. Result dimension, target range, formula
- B. Source, destination, offset, formula
- C. Target range, formula, offset
- D. Source, target range, destination, formula

Correct Answer: A

#### **QUESTION 2**

Which three are steps to create an allocation rule?

- A. populate the driver basis dimensions
- B. select the execution method
- C. populate the allocation formula
- D. populate the destination dimensions
- E. populate the source dimensions

Correct Answer: BDE

#### **QUESTION 3**

Which two statements are TRUE about cloning snapshots?

- A. You cannot clone a snapshot to a target In a different Identity Domain from the source.
- B. You can select any snapshot from the source environment to clone to the target environment.
- C. After cloning, the daily maintenance start time of the target environment Is reset to that of the source environment.
- D. The cloning process deletes any existing application and uploaded files from the target environment.

Correct Answer: BD

#### **QUESTION 4**

Which three statements are valid about data load mappings In Data Management?

A. Data Management processes mappings from left to right with Explicit processed first.

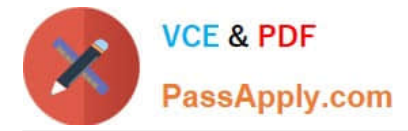

B. Special characters \* and ? can only be used in the Source Value expression.

C. Mappings can be imported from Excel.

D. Data load mapping definitions for every dimension are required In Data Load Mappings except for Period and Category.

E. If the source member matches the target member exactly, no mapping definition Is required for that dimension.

```
Correct Answer: ADE
```
#### **QUESTION 5**

Assume the computer hardware supports parallel calculation. Given these two rule sets, in what order will the rules be calculated?

```
Rule Set A, Sequence = 1, Execution = Parallel
Rule 1, Sequence = 1<br>Rule 2, Sequence = 2Rule 3, Sequence = 2Rule Set B, Sequence = 1, Execution = Parallel
Rule 4, Sequence = 1Rule 5, Sequence = 1Rule 6, Sequence = 2
```
A. Rule 1, Rule A, and Rule 5 will run In parallel; then Rule 2, Rule, 3, and Rule 6 will run in parallel (two separate calculation steps).

B. Rule 1; then Rule 2 and Rule 3 will run in parallel; then Rule 4 and Rule 5 will run in parallel; then Rule 6 (four separate calculation steps).

C. Rule 1, Rule A, and Rule 5 will run in parallel while Rule 2, Rule 3, and Rule 6 also run in parallel (one calculation step).

D. Rule 1; then Rule 4 and Rule 5 will run in parallel; then Rule 2 and Rule 3 will run in parallel; then Rule 6 (four separate calculation steps).

Correct Answer: B

[1Z0-1082-20 VCE Dumps](https://www.passapply.com/1z0-1082-20.html) [1Z0-1082-20 Practice Test](https://www.passapply.com/1z0-1082-20.html) [1Z0-1082-20 Braindumps](https://www.passapply.com/1z0-1082-20.html)